CS 649 Big Data: Tools and Methods Spring Semester, 2021 Doc 14 Spark Intro Mar 9, 2021

Copyright ©, All rights reserved. 2022 SDSU & Roger Whitney, 5500 Campanile Drive, San Diego, CA 92182-7700 USA. OpenContent [\(http://www.opencontent.org/opl.shtml](http://www.opencontent.org/opl.shtml)) license defines the copyright on this document.

### **Spark**

Created at UC Berkeley's AMPLab

2009 Project started 2014 May - 1.0 2016 July - 2.0.2 2017 July - 2.2.0 2020 June - 3.0 2021 March - 3.1.1

Programming interface for Java, Python, Scala, R

Interactive shell for Python, Scala, R (experimental)

Runs on Linux, Mac, Windows Cluster manager Native Spark cluster Hadoop YARN Apache Mesos

File System **HDFS** MapR File System **Cassandra** OpenStack Swift S3

Pseudo-Distributed Mode Single machine Uses local file system

## **Time Line**

- 1991 Java project started
- 1995 Java 1.0 released, Design Patterns book published
- 2000 Java 3
- 2001 Scala project started
- 2002 Nutch started
- 2004 Google MapReduce paper

Scala version 1 released

- 2005 F# released
- 2006 Hadoop split from Nutch

Scala version 2 released

- 2007 Clojure released
- 2009 Spark project started
- 2012 Hadoop 1.0
- 2014 Spark 1.0

## **Hadoop Word Count - Map**

```
public class WordCount {
```

```
 public static class Map extends Mapper<LongWritable, Text, Text, IntWritable> { 
          private final static IntWritable one = new IntWritable(1); 
          private Text word = new Text(); 
          public void map(LongWritable key, Text value, Context context) throws IOException, 
                                                               InterruptedException { 
               String line = value.toString(); 
               StringTokenizer tokenizer = new StringTokenizer(line); 
               while (tokenizer.hasMoreTokens()) { 
                   word.set(tokenizer.nextToken()); 
                   context.write(word, one); 
 } 
 }
```
## **Hadoop Word Count - Reduce**

public static class Reduce extends Reducer<Text, IntWritable, Text, IntWritable> {

```
 public void reduce(Text key, Iterable<IntWritable> values, Context context) 
                                      throws IOException, InterruptedException { 
         int sum = 0;
          for (IntWritable val : values) { 
              sum += val.get();
 } 
          context.write(key, new IntWritable(sum)); 
 }
```
# **Hadoop Word Count - Main**

 public static void main(String[] args) throws Exception { Configuration conf = new Configuration();

Job job = new Job(conf, "wordcount");

 job.setOutputKeyClass(Text.class); job.setOutputValueClass(IntWritable.class);

```
 job.setMapperClass(Map.class); 
 job.setReducerClass(Reduce.class);
```
 job.setInputFormatClass(TextInputFormat.class); job.setOutputFormatClass(TextOutputFormat.class);

FileInputFormat.addInputPath(job, new Path(args[0])); FileOutputFormat.setOutputPath(job, new Path(args[1]));

job.waitForCompletion(true);

# **Spark Word Count - Python**

from \_\_future\_\_ import print\_function import sys from pyspark.sql import SparkSession

```
if name = "main":
  if len(sys.argv)!= 2:
      print("Usage: wordcount <file>", file=sys.stderr) 
     sys.exit(-1)
```
spark = SparkSession.builder.appName("PythonWordCount").getOrCreate()

```
 lines = spark.read.text(sys.argv[1]).rdd.map(lambda r: r[0]) 
counts = lines.flatMap(lambda x: x.split('')) \
              .map(lambda x: (x, 1)) \
               .reduceByKey(lambda a, b: a + b) 
 counts.saveAsTextFile("hdfs://...")
```
spark.stop()

## **Spark Word Count - Java**

```
public final class JavaWordCount { 
   private static final Pattern SPACE = Pattern.compile(" "); 
   public static void main(String[] args) throws Exception {
```

```
if (args.length < 1) {
  System.err.println("Usage: JavaWordCount <file>"); 
  System.exit(1);
```
}

8

}

```
 SparkSession spark = SparkSession.builder().appName("JavaWordCount").getOrCreate();
```

```
 JavaRDD<String> lines = spark.read().textFile(args[0]).javaRDD(); 
 JavaRDD<String> words = lines.flatMap(s -> Arrays.asList(SPACE.split(s)).iterator()); 
 JavaPairRDD<String, Integer> ones = words.mapToPair(s -> new Tuple2<>(s, 1)); 
 JavaPairRDD<String, Integer> counts = ones.reduceByKey((i1, i2) -> i1 + i2);
```

```
 counts.saveAsTextFile("hdfs://..."); 
 spark.stop();
```
## **Scala**

```
object SparkWordCount { 
  def main(args: Array[String]) { 
   val spark = SparkSession.builder.appName("Spark Pi").getOrCreate() 
   val textFile = sc.textFile("hdfs://...") 
   val counts = textFile.flatMap(line => line.split(" ")) 
                        .map(word \Rightarrow (word, 1))
                        .reduceByKey( + ) counts.saveAsTextFile("hdfs://...") 
   spark.stop() 
 } 
}
```
## **Python vs Scala on Spark**

Scala is faster that Python But that is not so important here Most of the computation on Spark is done in Spark

Using Python with Spark Python data has to be Converted between Python format and Scala/Java format Sent between Python process and JVM

# **Installing PySpark using Anaconda**

pip install pyspark make sure using Anaconda pip

```
Need Java 8 installed
```
Sample Program

```
import pyspark 
import random
```

```
sc = pyspark.SparkContext(appName="Pi") 
num_samples = 100000 
def inside(p): 
 x, y = random.random(), random.random()return x^*x + y^*y < 1count = sc.parallelize(range(0, num_samples)).filter(inside).count() 
pi = 4 * count / num\_samplesprint(pi) 
sc.stop()
```
# **Installing Spark - Java/Scala/Python**

http://spark.apache.org/downloads.html

### Download Apache Spark<sup>™</sup>

- 1. Choose a Spark release:  $\left[3.1.1 \right]$  (Mar 02 2021)  $\left[ \circ \right]$
- 2. Choose a package type: Pre-built for Apache Hadoop 3.2 and later
- 3. Download Spark: spark-3.1.1-bin-hadoop3.2.tgz
- 4. Verify this release using the 3.1.1 signatures, checksums and project release KEYS.

Read the Readme.md file

AWS is using Spark 3.0.1 Hadoop 3.2.1

I¢.

Helps to set your path

https://spark.apache.org/docs/latest/

# **Running PySpark from Command Line**

Al pro 12->pyspark

 $\frac{1}{2}$  ,  $\frac{1}{2}$  ,  $\frac{1}{2}$  ,  $\frac{1}{2}$  ,  $\frac{1}{2}$ 

Python 3.7.4 (default, Aug 13 2019, 15:17:50)

[Clang 4.0.1 (tags/RELEASE\_401/final)] :: Anaconda, Inc. on darwin

Type "help", "copyright", "credits" or "license" for more information.

21/03/08 15:13:12 WARN NativeCodeLoader: Unable to load native-hadoop library for your platform using builtin-java classes where applicable

Using Spark's default log4j profile: org/apache/spark/log4j-defaults.properties Setting default log level to "WARN".

To adjust logging level use sc.setLogLevel(newLevel). For SparkR, use setLogLevel(newLevel). Welcome to

 / \_\_/\_\_ \_\_\_ \_\_\_\_\_/ /\_\_ \_\ \/ \_ \/ \_ `/ \_\_/ '\_/ /\_\_ / .\_\_/\\_,\_/\_/ /\_/\\_\ version 3.1.1 /\_/

13 Using Python version 3.7.4 (default, Aug 13 2019 15:17:50) Spark context Web UI available at http://192.168.1.16:4040 Spark context available as 'sc' (master = local[\*], app id = local-1615245193879). SparkSession available as 'spark'.

# **Having PySpark Run in Jupyter Notebook**

Don't need PySpark installed via pip, just regular install

In your shell

export SPARK\_HOME path to your spark export PYSPARK\_DRIVER\_PYTHON jupyter export PYSPARK\_DRIVER\_PYTHON\_OPTS 'notebook'

In path

\$SPARK\_HOME/bin \$SPARK\_HOME/sbin

# **Having PySpark Run in Jupyter Notebook**

pyspark

Then will start pyspark in jupyter notebook

In jupyter notebook "spark" will be a SparkSession

# **Standard Warning**

Unable to load native-hadoop library for your platform... using builtin-java classes where applicable

### **Major Parts of Spark**

Spark Core Resilient Distributed Dataset (RDD)

Spark SQL SQL, csv, json Dataframe

Spark Streaming Near real-time response

MLib Machine Learning Library

Statistics, regression, clustering, dimension reduction, feature extraction **Optimization** 

GraphX

Original (Old) Spark

Newer Version Spark

### **Spark**

Ecosystem of packages, libraries and systems on top of Spark Core

Unstructured API Structured API

Resilient Distributed Datasets (RDD) **Accumulators** Broadcast variables

Old Spark

**DataFrames Datasets** Spark SQL

Newer, faster, higher level Preferred over Unstructured

### **Basic Architecture**

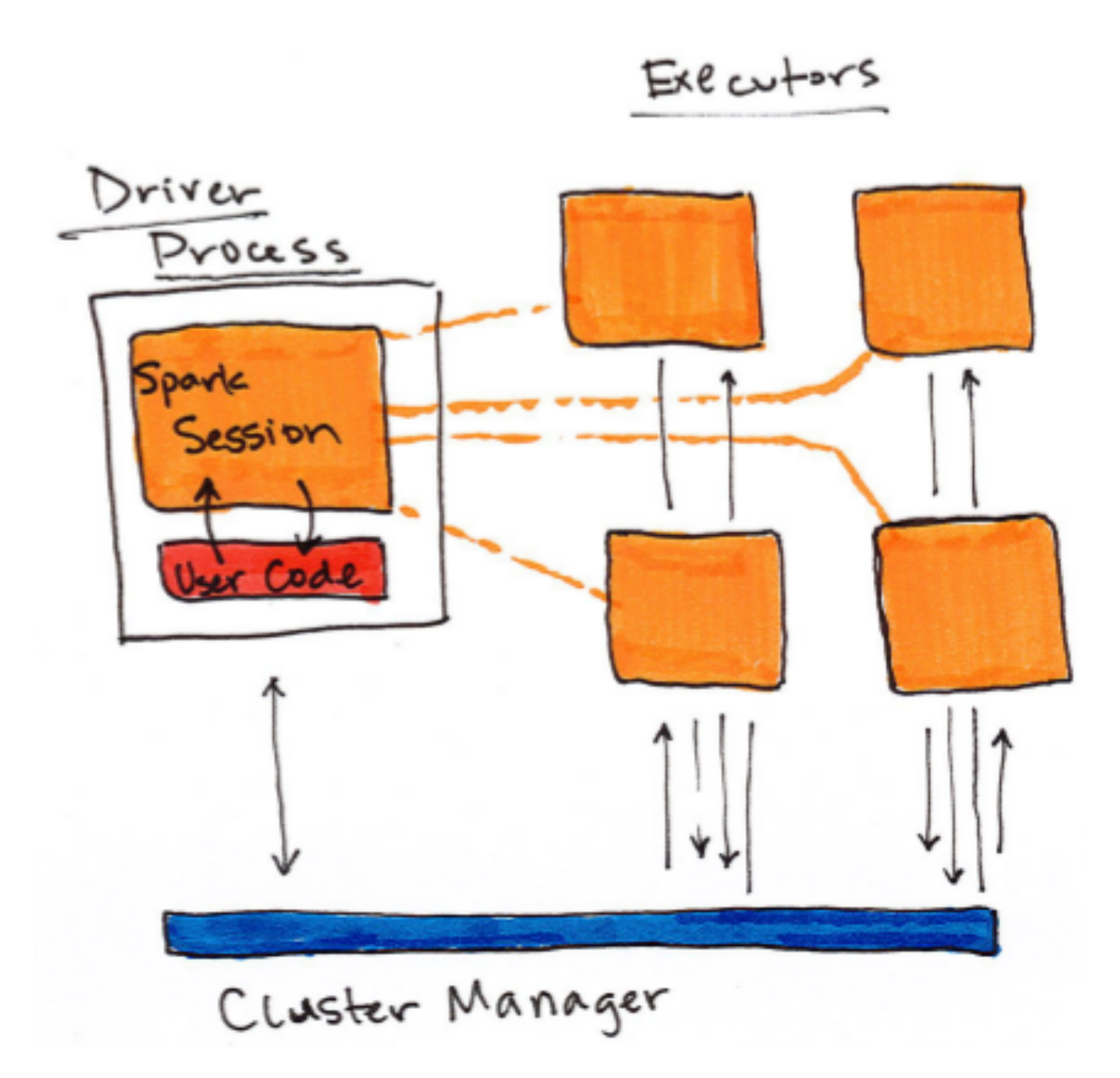

### **Local Mode**

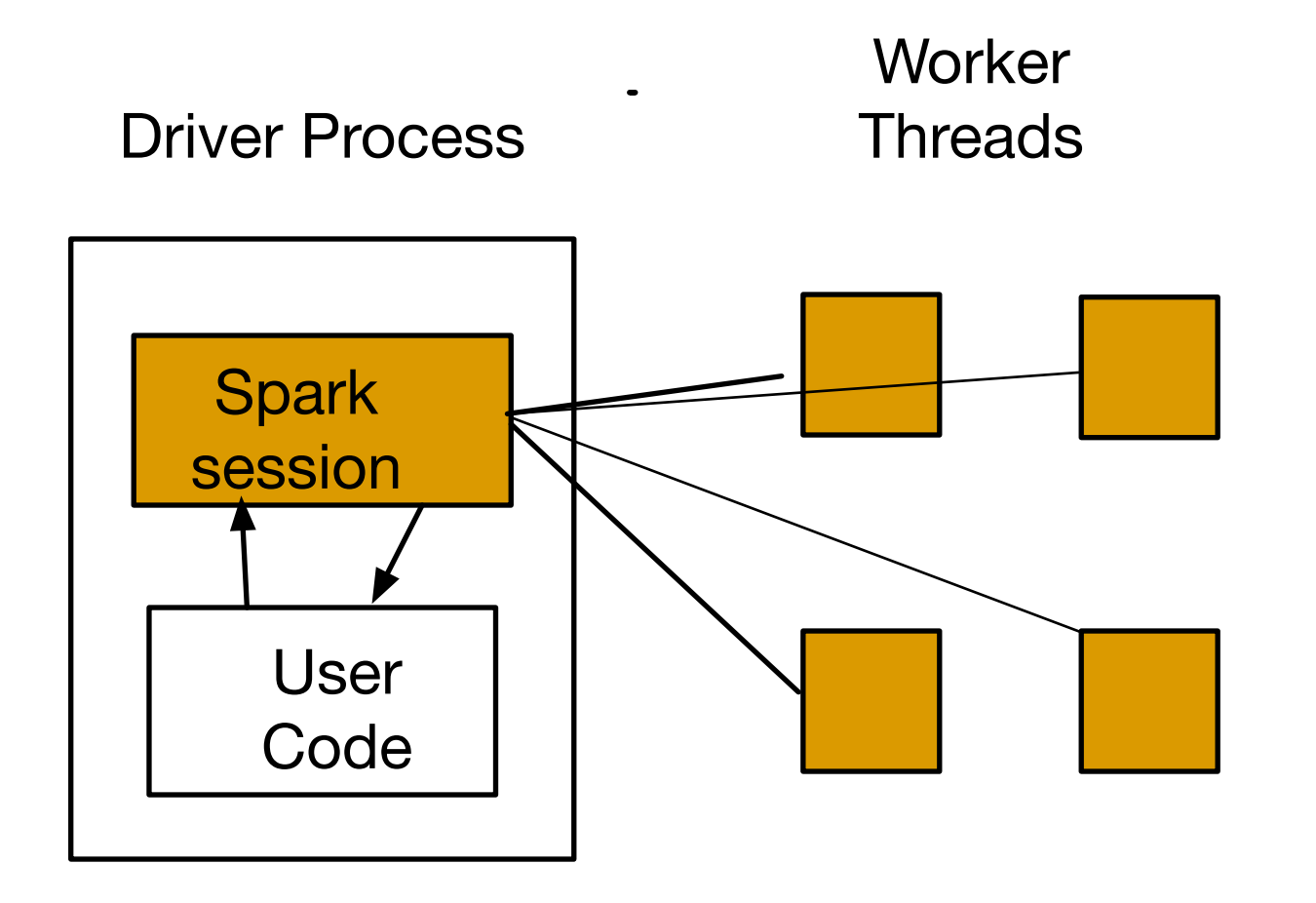

We will start using local mode

Use local mode to Develop Spark code

## **SparkContext**

Entry point for Unstructured API (Old Spark)

Connection to Spark cluster Runs on master node Used to create RDDs, accumulators, broadcast variables Only one SparkContext per JVM stop() the current SparkContext before starting another

SparkContext org.apache.spark.SparkContext Scala version

JavaSparkContext org.apache.spark.api.java.JavaSparkContext Java version

pyspark.SparkContext Python version

## **SparkSession**

org.apache.spark.sql.SparkSession pyspark.sql.SparkSession

Contains a SparkContext

Entry point to use Dataset & DataFrame

Connection to Spark cluster Runs on master node

### **Major Data Structures**

Resilient Distributed Datasets (RDDs)

Fault-tolerant collection of elements that can be operated on in parallel

Dataset & Dataframes Fault-tolerant collection of elements that can be operated on in parallel Rows & Columns JSON, csv, SQL tables Part of SparkSQL Use RDDs as underlying data structure

### **Partitions**

RDD & Dataset Divided into partitions Each partition is on different machine

Spreadsheet on a gingle machine

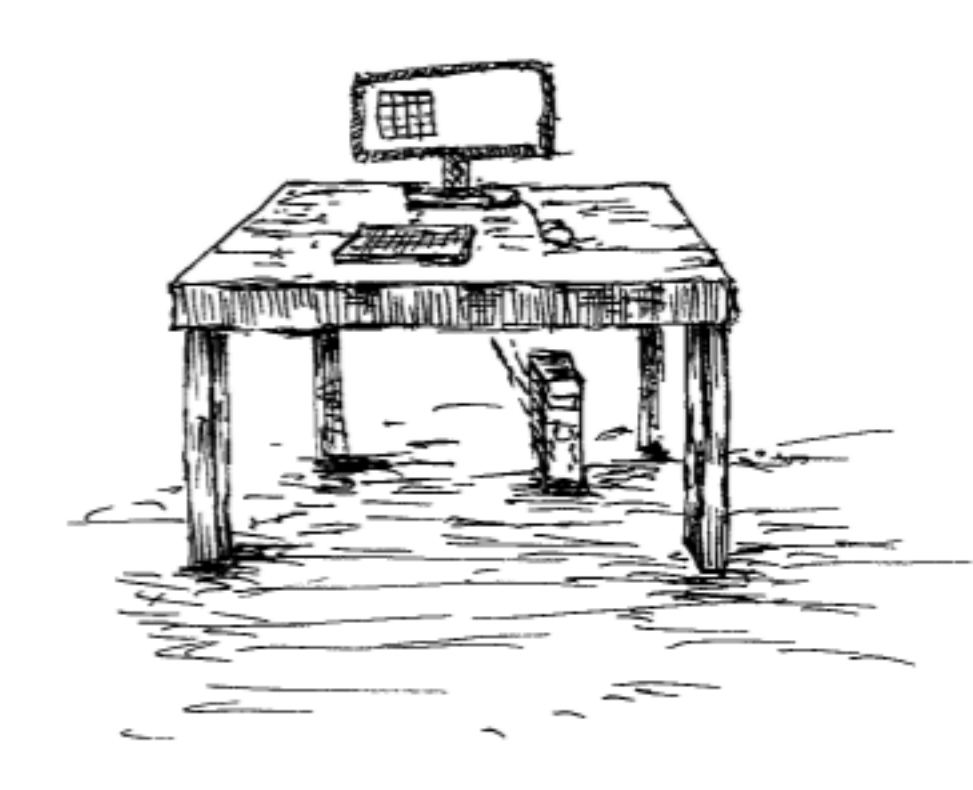

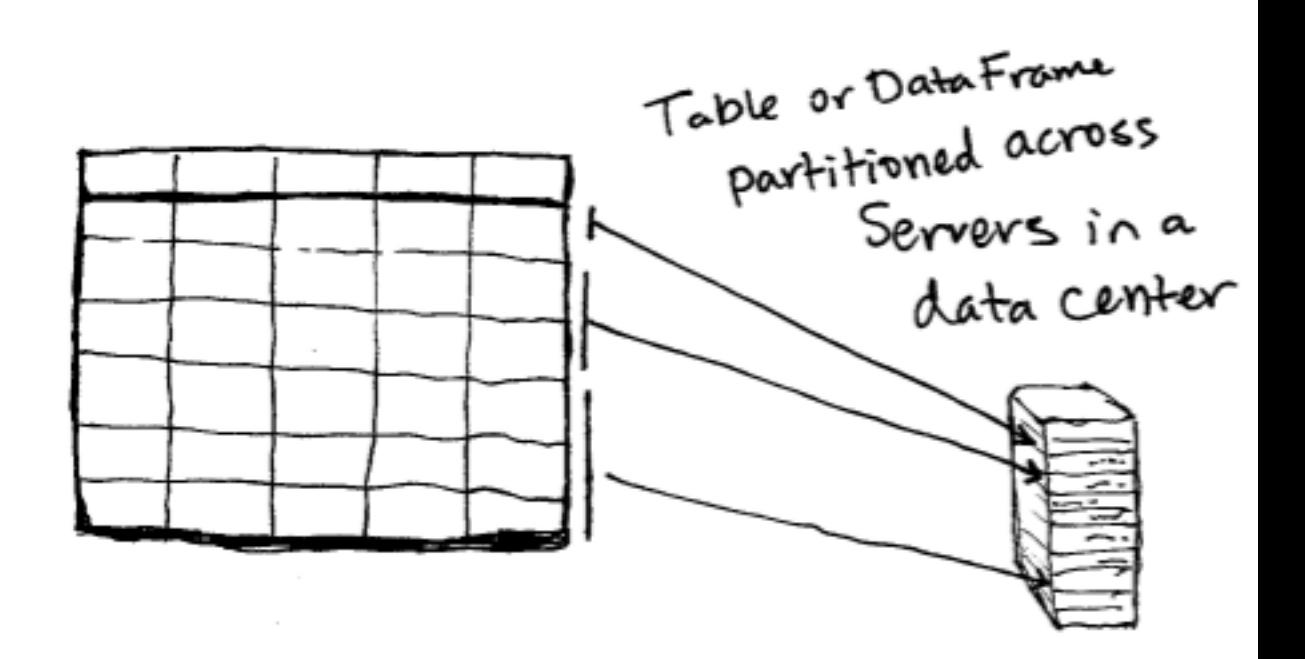

## **Resilient & Distributed**

**Distributed** Partitions on different machines

Resilient

Each partition can be replicated on multiple machines Data structure knows how to reproduce operations

## **Basic Operations**

RDDs, Dataframes, Datasets Immutable

**Transformations** 

Create new dataset (RDD) from existing one

Lazy

Only done when needed by an action

**Examples** 

map, filter, sample, union, distinct, groupByKey, repartition

Actions

Return results to driver program

**Examples** 

reduce, collect, count, first, take

## **Actions & Transformations on DataSet**

View the Spark Scala API

#### org.apache.spark.sql.Dataset

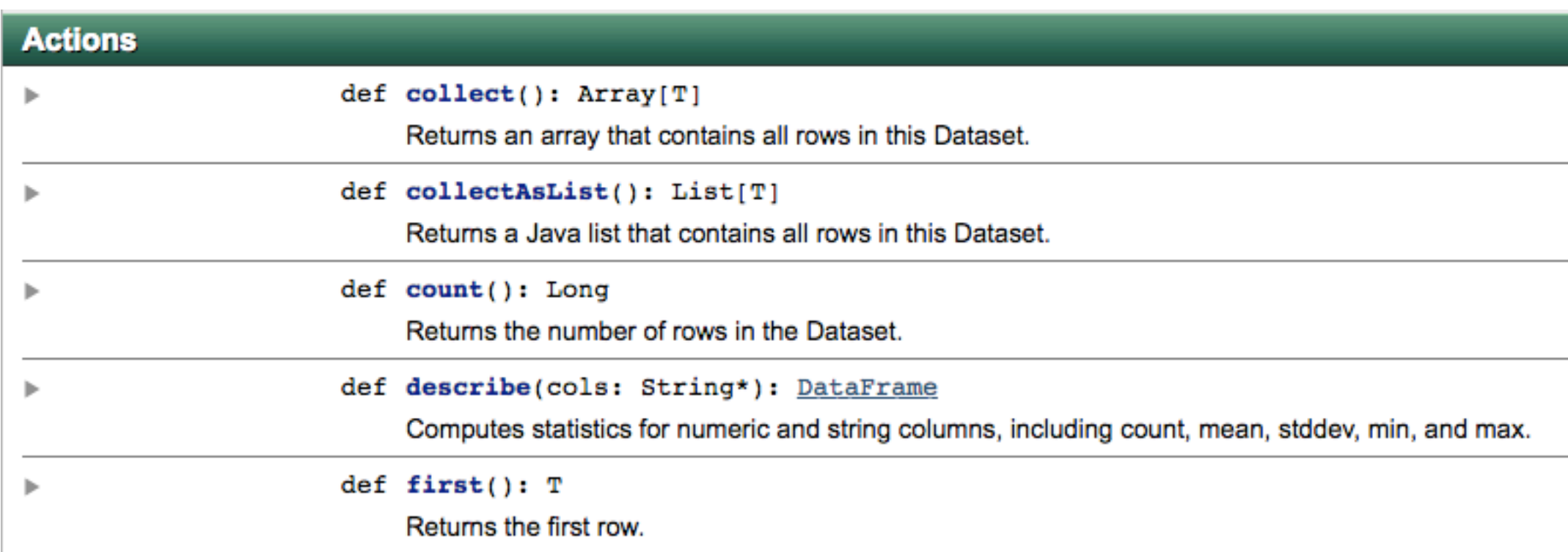

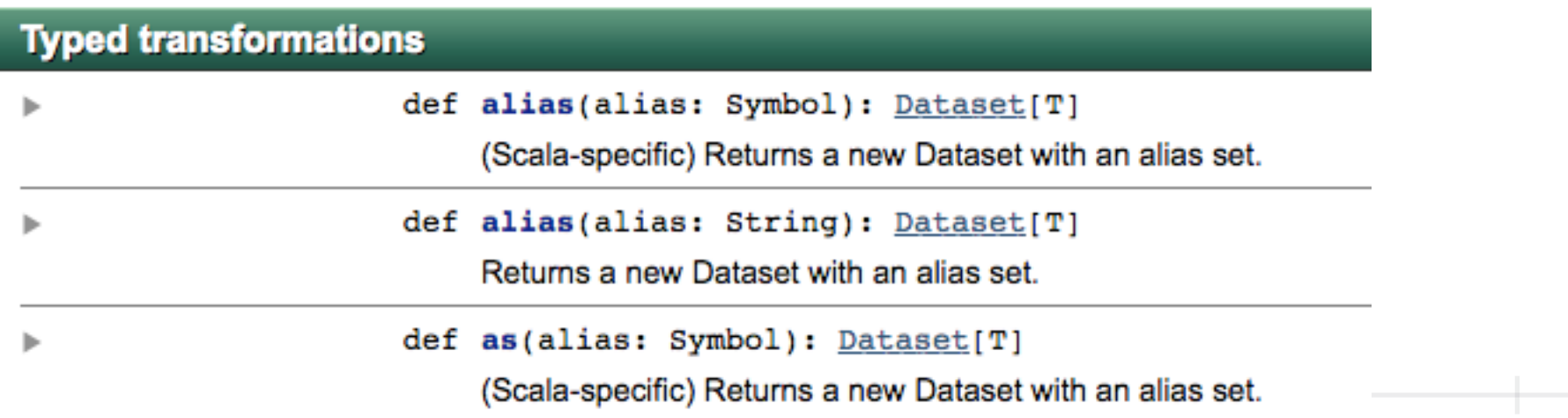

## **DataFrame, DataSet & RDD**

What are they

What is the difference

When do use which one

Which languages can use them

## **DataFrame**

Table with rows and Columns

Row

org.apache.spark.sql.Row

Schema

Column labels Column types

```
+-------+----+ 
    | name| age| 
+-------+----+ 
    | Andy| 30| 
  | Justin| 19| 
|Michael|null| 
+-------+----+
```
#### Partitioner

Distributes DataFrame among cluster

#### Plan

Series of transformations to perform on DataFrame

Langauges

Scala, Java, JVM languages, Python, R

**Optimized** 

Spark Catalyst Optimizer

## **Python DataFrame & Spark DataFrame**

They are different

Need Apache Arrow to convert between them

### **DataSet**

Same as DataFrame except for Rows

Programmer defines Row class Scala Cas Class Java Bean

Difference from DataFrame Compiler knows column names and column types in DataSet

Compile time error checking

Better data layout

Languages Scala, Java, JVM languages

# **RDD**

**Table** 

No information about types

No compile time or runtime type checking

Shares same basic operations as DataFrames & DataSets

Far fewer optimizations No Catalyst Optimizer No space optimization Example - Same data RDD 33.3 MB DataFrame 7.3 MB

Languages Java, Scala Python, R - not recommended

32

+-------+----+ | Andy| 30| | Justin| 19| |Michael|null| +-------+----+

## **Spark Types**

Java Types are not space efficient "abcd" - 48 bytes

Spark has its own types

Special memory representation of each type

Space efficient

Cache aware

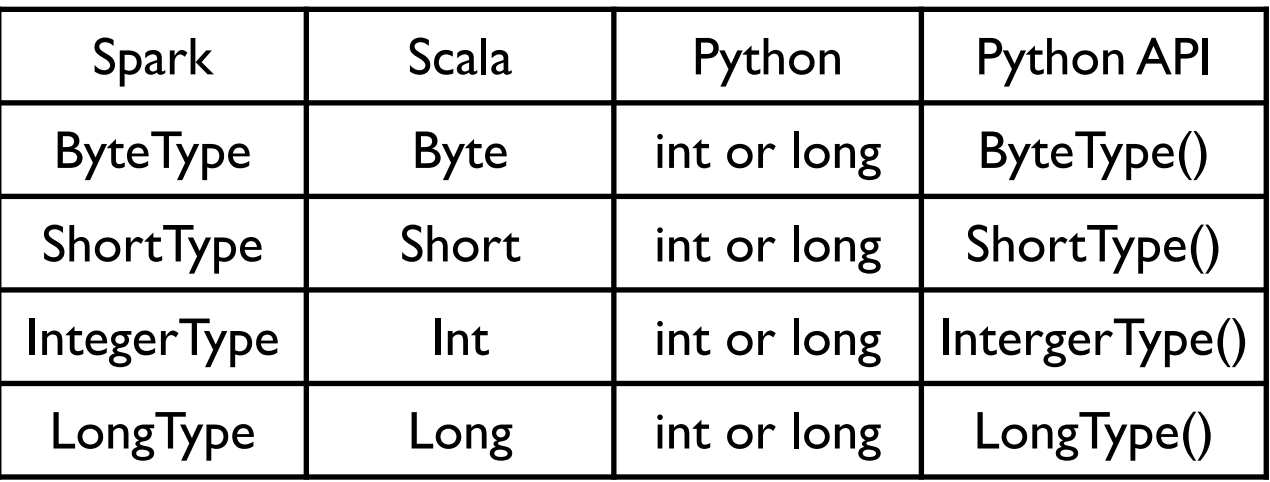

### **Structured verses Unstructured**

Structured = DataSet, DataFrame

Unstructured = RDD

## **Typed verses Untyped**

Typed = DataSet

Untyped = DataFrame

### **Some Sample Data**

JSON flight Data 2015

United States Bureau of Transportation statistics

The Definitive Guide, Zaharia & Chambers, O'Reilly Media, Inc, 2017-10-??

2015-summary.json

{"ORIGIN\_COUNTRY\_NAME":"Romania","DEST\_COUNTRY\_NAME":"United States","count":15} {"ORIGIN\_COUNTRY\_NAME":"Croatia","DEST\_COUNTRY\_NAME":"United States","count":1} {"ORIGIN\_COUNTRY\_NAME":"Ireland","DEST\_COUNTRY\_NAME":"United States","count":344} {"ORIGIN\_COUNTRY\_NAME":"United States","DEST\_COUNTRY\_NAME":"Egypt","count":15} {"ORIGIN\_COUNTRY\_NAME":"India","DEST\_COUNTRY\_NAME":"United States","count":62} {"ORIGIN\_COUNTRY\_NAME":"Singapore","DEST\_COUNTRY\_NAME":"United States","count":1} {"ORIGIN\_COUNTRY\_NAME":"Grenada","DEST\_COUNTRY\_NAME":"United States","count":62} {"ORIGIN\_COUNTRY\_NAME":"United States","DEST\_COUNTRY\_NAME":"Costa Rica","count":588} {"ORIGIN\_COUNTRY\_NAME":"United States","DEST\_COUNTRY\_NAME":"Senegal","count":40} {"ORIGIN\_COUNTRY\_NAME":"United States","DEST\_COUNTRY\_NAME":"Moldova","count":1}

jsonFlightFile =

"/Users/whitney/Courses/696/Fall17/SparkBookData/flight-data/json/2015-summary.json"

### **flightData2015 = spark.read.json(jsonFlightFile) flightData2015**

DataFrame[DEST COUNTRY NAME: string, ORIGIN COUNTRY NAME: string, count: bigint]

#### **flightData2015.take(2)**

[ROW(DEST COUNTRY NAME='United States', ORIGIN COUNTRY NAME='Romania', count=15), ROW(DEST COUNTRY NAME='United States', ORIGIN COUNTRY NAME='Croatia', count=1)]

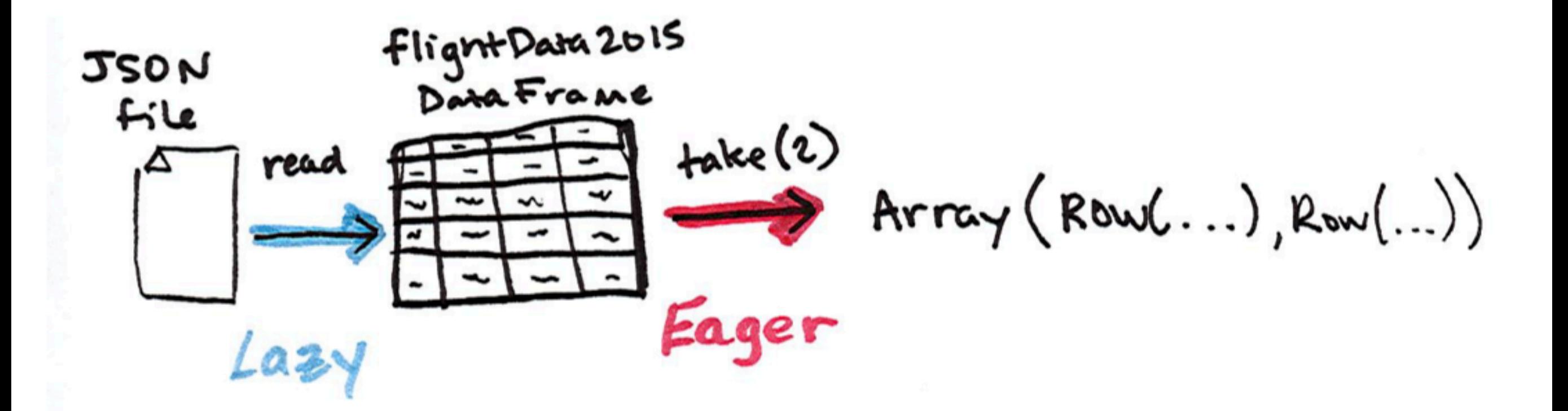

## **Explain - Spark Plan**

#### **flightData2015.explain()**

```
== Physical Plan ==
*(1) FileScan json [DEST COUNTRY NAME#6,ORIGIN COUNTRY NAME#7, count#8L]
   Batched: false, Format: JSON, 
  Location: InMemoryFileIndex[file:/Users/whitney/Courses/696/Fall17/SparkBookData/
flight-data/json/2015-summ..., 
  PartitionFilters: [],
 PushedFilters: [],
  ReadSchema: struct<DEST_COUNTRY_NAME:string,ORIGIN_COUNTRY_NAME:string,count:bigint>
```
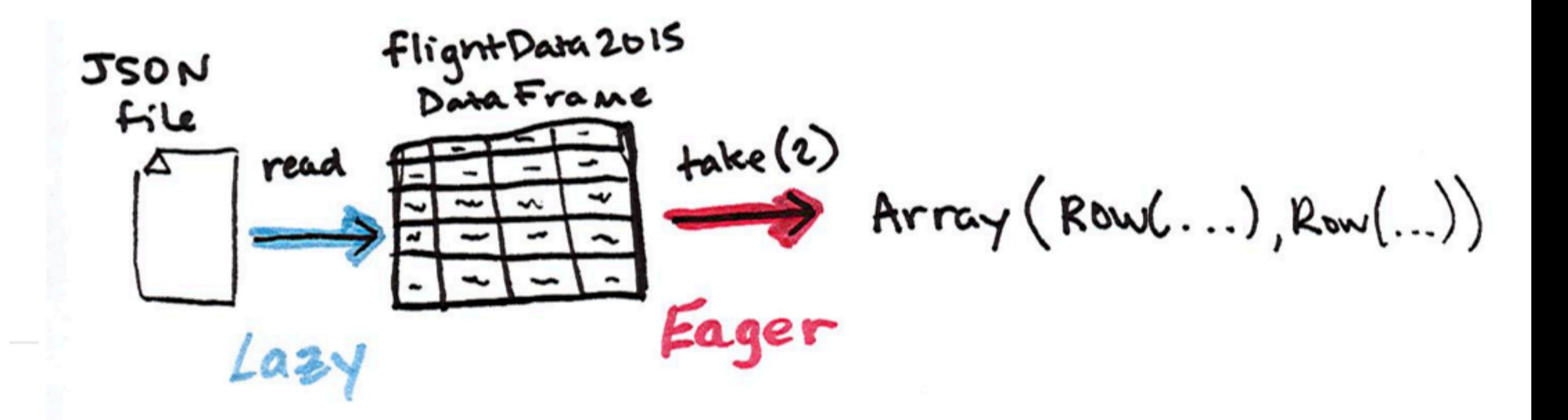

#### **sortedFlightData2015 = flightData2015.sort("count")**

sortedFlightData2015: org.apache.spark.sql.Dataset[org.apache.spark.sql.Row] = [DEST\_COUNTRY\_NAME: string, ORIGIN\_COUNTRY\_NAME: string ... 1 more field]

#### **sortedFlightData2015.take(2)**

[Row(DEST\_COUNTRY\_NAME='United States', ORIGIN\_COUNTRY\_NAME='Singapore', count=1), Row(DEST\_COUNTRY\_NAME='Moldova', ORIGIN\_COUNTRY\_NAME='United States', count=1)]

#### **sortedFlightData2015.show(3)**

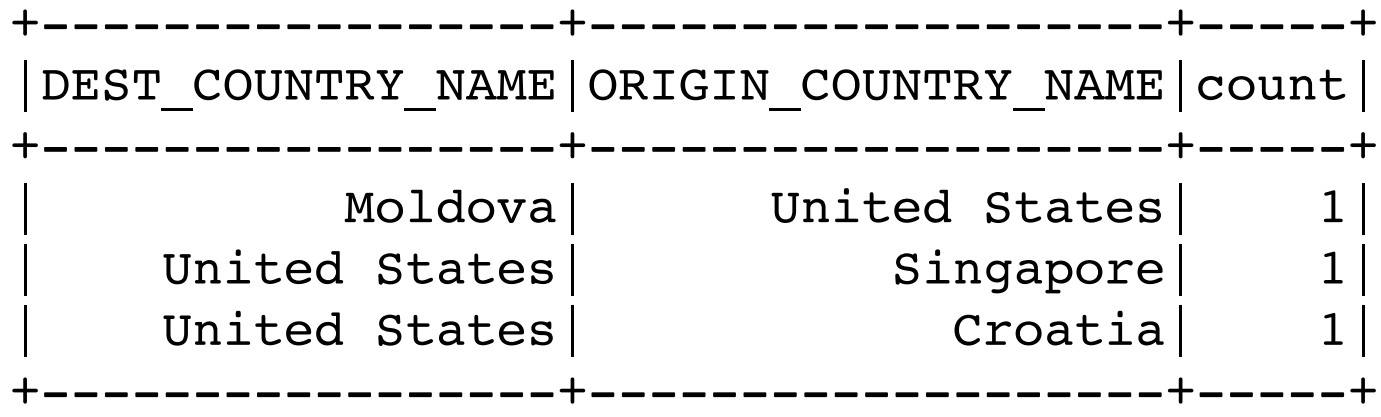

#### **sortedFlightData2015.explain()**

== Physical Plan ==

\*(2) Sort [count#23L ASC NULLS FIRST], true, 0

+- Exchange rangepartitioning(count#23L ASC NULLS FIRST, 200)

+- \*(1) FileScan json [DEST\_COUNTRY\_NAME#21,ORIGIN\_COUNTRY\_NAME#22,count#23 Batched: false, Format: JSON,

Location: InMemoryFileIndex[file:/Users/whitney/Courses/696/Fall17/SparkBookData/fl data/json/2015-summ...,

PartitionFilters: [],

PushedFilters: [],

ReadSchema:

struct<DEST\_COUNTRY\_NAME:string,ORIGIN\_COUNTRY\_NAME:string,count:bigint:unt://www.

### **Conceptual Plan**

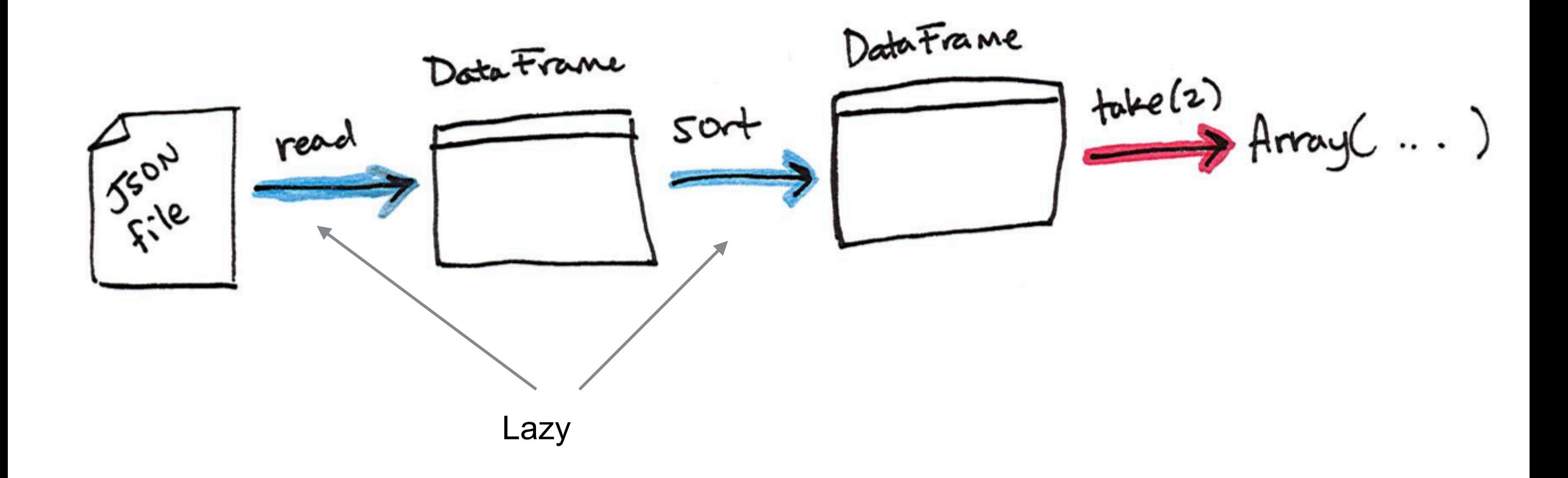

Spark stores the plan in case it needs to recompute the result

#### **sortedFlightData2015.schema**

```
StructType(
  List(
     StructField(DEST_COUNTRY_NAME, StringType, true),
     StructField(ORIGIN_COUNTRY_NAME,StringType,true),
     StructField(count,LongType,true)))
```
**StructField** 

name The name of this field.

dataType The data type of this field.

nullable Indicates if values of this field can be null values.

### 43

## **Reading CSV**

#### **peopleFile =**

**"/Users/whitney/Courses/696/Fall17/SparkExamples/people.csv"**

**reader = spark.read** 

reader: org.apache.spark.sql.DataFrameReader = org.apache.spark.sql.DataFrameReader@288

```
reader.option("header",True) 
reader.option("inferSchema",True)
```

```
df = reader.csv(peopleFile) 
df.show()
```

```
+-------+----+ 
| name| age| 
+-------+----+ 
    | Andy| 30| 
  | Justin| 19| 
|Michael|null| 
+-------+----+
```
people.csv

name,age Andy,30 Justin,19 Michael,

# **Reading CSV**

#### **df.printSchema()**

root

- |-- name: string (nullable = true)
- |-- age: integer (nullable = true)

## **Some CSV options**

encoding sep (erator) header inferSchema ignoreLeadingWhiteSpace nullValue dateFormat timeStampFormat

mode

PERMISSIVE - sets record field on corrupt record DROPMALFORMED - ignores whole corrupt records FAILFAST - throw exception on corrupt record

### **We can select columns**

**names = df.select("name") names.show()** 

+-------+ | name| +-------+ Andy l | Justin| |Michael| +-------+ people.csv

name,age Andy,30 Justin,19 Michael,

### **We can select columns**

#### people.csv

name,age Andy,30 Justin,19 Michael,

**from pyspark.sql.functions import col**

```
names = df.select(col("name"))
names.show()
+-------+
| name|
+-------+
| Andy|
| Justin|
|Michael|
+-------+
```
## **Column Operations**

**older = df.select(col("name"), col("age") + 1) older.show()** 

+-------+---------+ | name|(age + 1)| +-------+---------+ | Andy| 31| | Justin| 20| |Michael| null| +———+---------+

### **older.printSchema()**

root |-- name: string (nullable = true)  $\left| \begin{array}{c} - \end{array} \right|$  (age + 1): integer (nullable = true)

Does not work in Python scala> **val older = df.select(\$"name", \$"age" + 1)**

## **Column Operations - Java vs Scala**

Java or Scala

```
df.select(col("name"), col("age").plus(1))
```
Scala Only

```
df.select($"name", $"age" + 1)
```

```
df.select('name, 'age + 1)
```
Python

```
df.select(col("name"), col("age") + 1)
```

```
val adult = older.filter(col("age") > 21)
```

```
scala> adult.show
+----+---------+ 
|name|(age + 1)| 
+----+---------+ 
|Andy| 31| 
+----+---------+
```
#### scala> **adult.explain**

```
== Physical Plan ==
```
\*Project [name#104, (age#105 + 1) AS (age + 1)#123]

- +- \*Filter (isnotnull(age#105) && (age#105 > 21))
	- +- \*FileScan csv [name#104,age#105]
		- Batched: false, Format: CSV,

Location: InMemoryFileIndex[file:/Users/whitney/Courses/696/Fall17/SparkExamples/people.cs

- PartitionFilters: [],
- PushedFilters: [IsNotNull(age), GreaterThan(age,21)],
- ReadSchema: struct<name: string, age: int>

```
df.groupBy("age").count().show()
+----+-----+ 
| age|count| 
+----+-----+ 
|null| 1| 
| 19| 1| 
| 30| 1| 
+----+-----+
```
## **Saving DataFrames**

df.write.format("json").save("people.json")

```
Produces a directory: people.json 
Contents: 
  _SUCCESS (0 Byte file) 
  part-00000-71516d50-2bcc-4830-ad61-554d1c107f51-c000.json
```

```
{"name":"Andy","age":30} 
{"name":"Justin","age":19} 
{"name":"Michael"}
```
Formats

json, parquet, jdbc, orc, libsvm, csv, text

# **Using SQL**

```
df.createOrReplaceTempView("people")
```

```
sqlExample = spark.sql("SELECT * FROM people")
```

```
sqlExample.show()
+-------+----+ 
| name| age| 
+-------+----+ 
  | Andy| 30| 
  | Justin| 19| 
|Michael|null| 
+-------+----+
```
### **show**

action

- No return value Only prints out value
- So can not use the result

What happens on cluster? Actions return value to master node But often run in batch mode

## **Collect - Returns a result**

### **sqlExample**

DataFrame[name: string, age: int]

# **data = sqlExample.collect()**

### **data**

[Row(name='Andy', age=30), Row(name='Justin', age=19), Row(name='Michael', age=None)]

### **data[0]**

Row(name='Andy', age=30)

### **data[0][0]**

'Andy'

## **Planning**

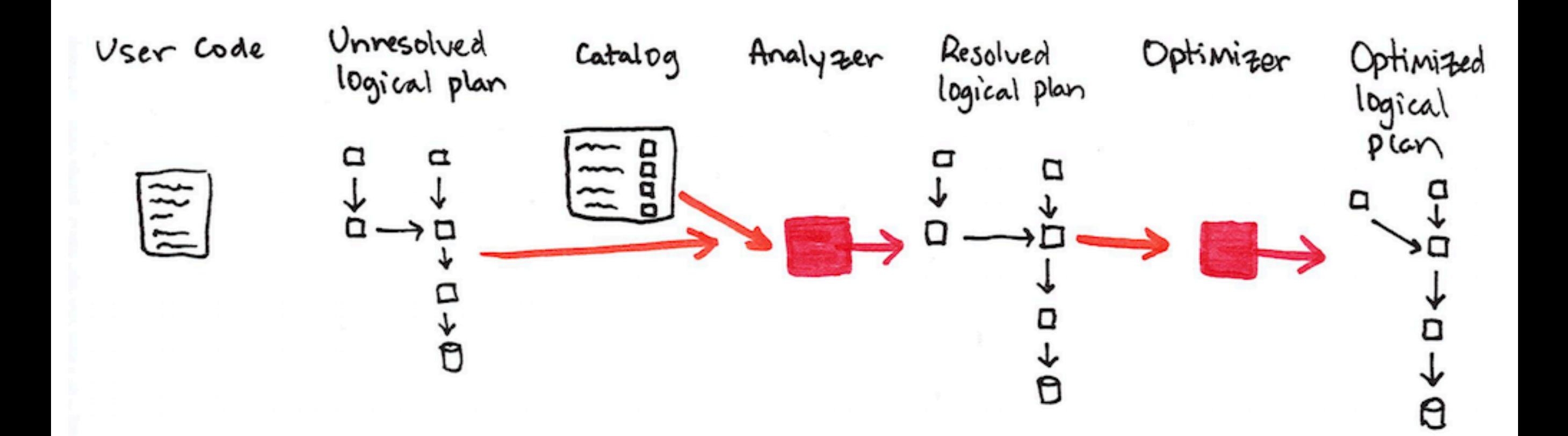

famousPeople.json

```
{"first": "Roger", "last":"Rabbit","age":29} 
{ "last":"Modi","age":67} 
{"first": "Sachin", "last":"Tendulkar","age":44}
```
people = spark.read.format("**json**").load("famousPeople.json") people.show()

```
+---+------+---------+ 
|age| first| last| 
+---+------+---------+ 
| 29| Roger| Rabbit| 
| 67| null| Modi| 
| 44|Sachin|Tendulkar| 
+---+------+---------+
```
{"first": "Roger", "last":"Rabbit","age":29} { "last":"Modi","age":67} {"first": "Sachin", "last":"Tendulkar","age":44}

**people = spark.read.format("json").load("famousPeople.json") people.schema**

> **StructType**( **StructField**(age,**LongType**,true), StructField(first,StringType,true), StructField(last,StringType,true))

```
{"first": "Roger", "last":"Rabbit","age":29} 
{ "last":"Modi","age":67} 
{"first": "Sachin", "last":"Tendulkar","age":44}
```
**from pyspark.sql.types import StructField, StructType, StringType, IntegerType** 

```
manualSchema = StructType([StructField("first", StringType(), True), 
                StructField("last", StringType(), False), 
                StructField("age", IntegerType(), False) 
 ])
```
**people2 = spark.read.format("json").schema(manualSchema).load("famousPeople.json")** 

```
people2.show() +------+---------+---+ 
                | first| last|age| 
                +------+---------+---+ 
                | Roger| Rabbit| 29| 
                  | null| Modi| 67| 
                |Sachin|Tendulkar| 44| 
              +------+---------+---+
```

```
{"first": "Roger", "last":"Rabbit","age":29} 
{ "last":"Modi","age":67} 
{"first": "Sachin", "last":"Tendulkar","age":44}
```
### **manualSchema2 = StructType([StructField("first", StringType(), True), StructField("last", StringType(), False), StructField("address", StringType(), False) ])**

**people3 = spark.read.format("json").schema(manualSchema2).load("famousPeople.json") people3.show()**

> +------+---------+-------+ | first| last|**address**| +------+---------+-------+ | Roger| Rabbit| null| | null| Modi| null| |Sachin|Tendulkar| null| +------+---------+-------+

### **Time**

**dwellFile = "/Users/whitney/Courses/696/Fall17/datasets/data/dwell-times.tsv"** 

```
reader = spark.read 
reader.option("header", True) 
reader.option("inferSchema", True) 
reader.option("sep", "\t")
```
dwell-times.tsv

date dwell-time 2015-01-01T00:03:43Z 74

```
dwellDf = reader.csv(dwellFile) 
dwellDf.printSchema() 
dwellDf.show(3) root
                        |-- date: timestamp (nullable = true) 
                        |-- dwell-time: integer (nullable = true) 
                     +-------------------+----------+ 
                                     | date|dwell-time| 
                     +-------------------+----------+ 
                      |2014-12-31 16:03:43| 74| 
                      |2014-12-31 16:32:12| 109| 
                      |2014-12-31 17:52:18| 88| 
                     +-------------------+----------+
```